# **Micro-Grids Documentation**

*Release 1.0.0*

**Sergio Balderrama, Sylvain Quoilin**

**Nov 27, 2017**

# **Contents**

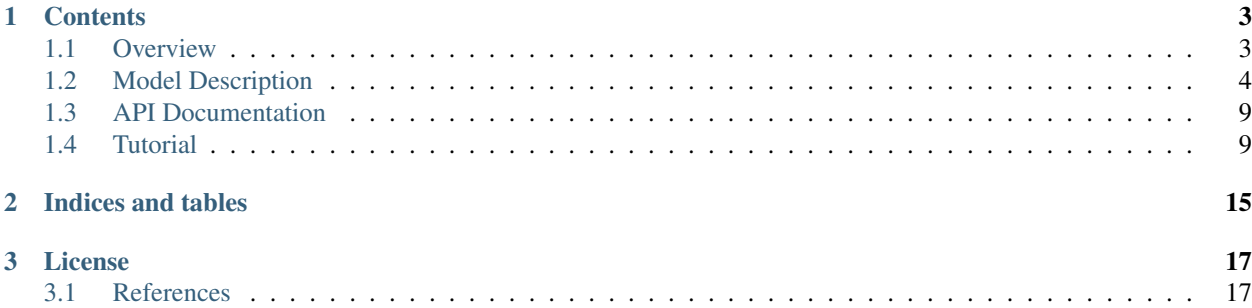

**Organization 1** [University Of Liege,](https:https://www.ulg.ac.be/cms/c_5000/en/home) [Energy Systems Research unit](http://www.labothap.ulg.ac.be/cmsms/index.php?page=energy-systems)

Organization 2 [University Mayor of San Simon,](http://www.umss.edu.bo/) Energy Center

Version 1.0

Date Nov 27, 2017

The world is currently undergoing a drastic change of the energy matrix from conventional sources of energy to renewable and alternative ones. This trend is particularly relevant in the challenge of rural electrification in developing countries because in some cases the levelized cost of electricity (LCOE) of hybrid or renewable systems can be competitive with the extension of the main grid in order to supply the energy demand of isolated communities [1]. However, exploiting solar energy for off-grid rural electrification faces some major challenges, especially due to the stochastic nature of the solar resource and eventual electricity demand (viz.load profile). These can have a serious impact on the sizing of the micro-grid, and the stability and reliability of the energy supply. In addition, as analysed in [2-3], an insightful analysis on how the electrification process impacts the electricity-user's behaviour is generally lacking when planning a micro-grid, as well as a generalized underestimation of the social aspect during the design phase.To this aim, optimization techniques fulfill a key role in differents aspects of micro-grid planning and operating procedure in order to reduce the LCOE for a determined micro-grid [4].

The Micro-Grid library main objective is to provide an open source alternative to the problem of sizing and dispatch of energy in micro-grids in isolated places. It's written in python(pyomo) and use excel and text files as input and output data handling and visualization.

Main features:

- Robust optimization
- Optimal sizing of Lion-Ion batteries, diesel generators and PV panels in order to supply a demand with the lowest cost possible.
- Optimal dispatch from different energy sources.
- Calculation of the net present cost of the system for the project lifetime.
- Determination of the LCOE for the optimal system1.

# CHAPTER 1

# **Contents**

# <span id="page-6-1"></span><span id="page-6-0"></span>**1.1 Overview**

The main objective of the Micro-grid library is to determine the combination of install capacities of PV, Lion-Ion Batteries and diesel generators that makes the lowest Net Present Cost for the life time of the project and accomplish the constraints of the system. For this objective the problem is express as a linear programming problem.

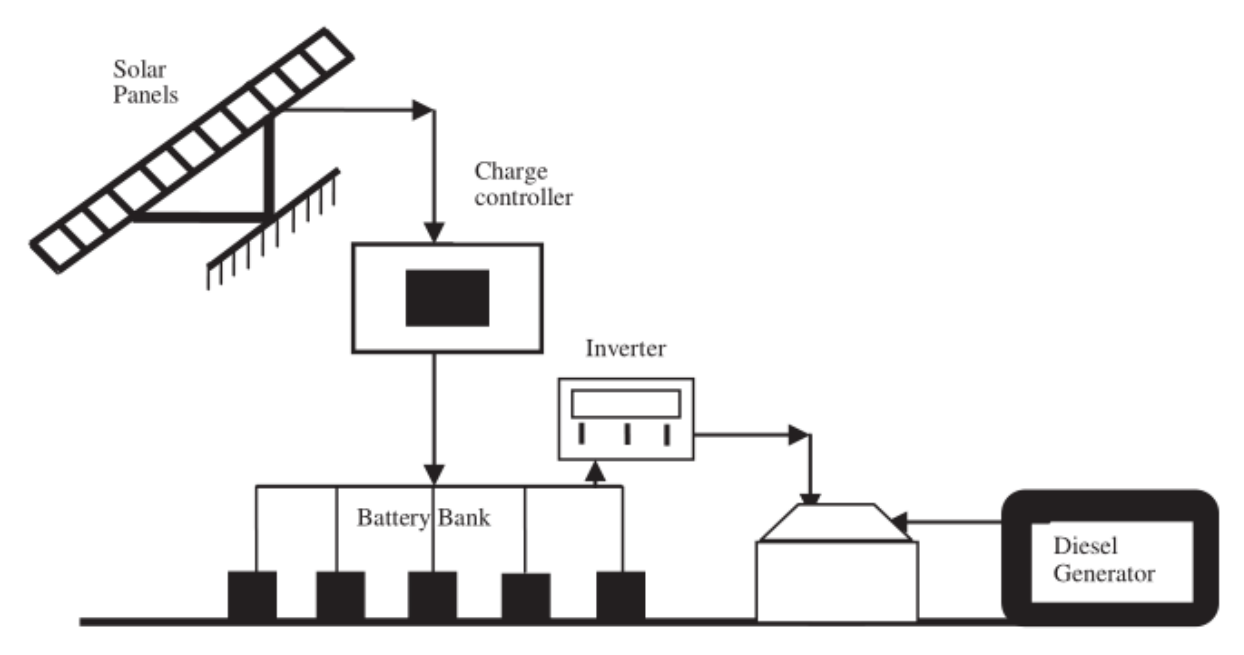

#### Fig. 1. The considered micro-grid typology: adapted from[1].

The main optimization variables are the size of the PV array, battery bank and diesel generator that minimize the objective function and satisfy the physical, technical and economical constraints of the different elements in the microgrid. The optimal dispatch of energy is also a result of the optimization process. The time step of the demand load and the irradiation is 1 hour and the optimization horizon is 1 year.

After the optimization process finish and the results are found, a post-processing tool is used in order to present the results and the most important parameters in an excel sheet, finally a Figure with the energy flow from the choose days is created.

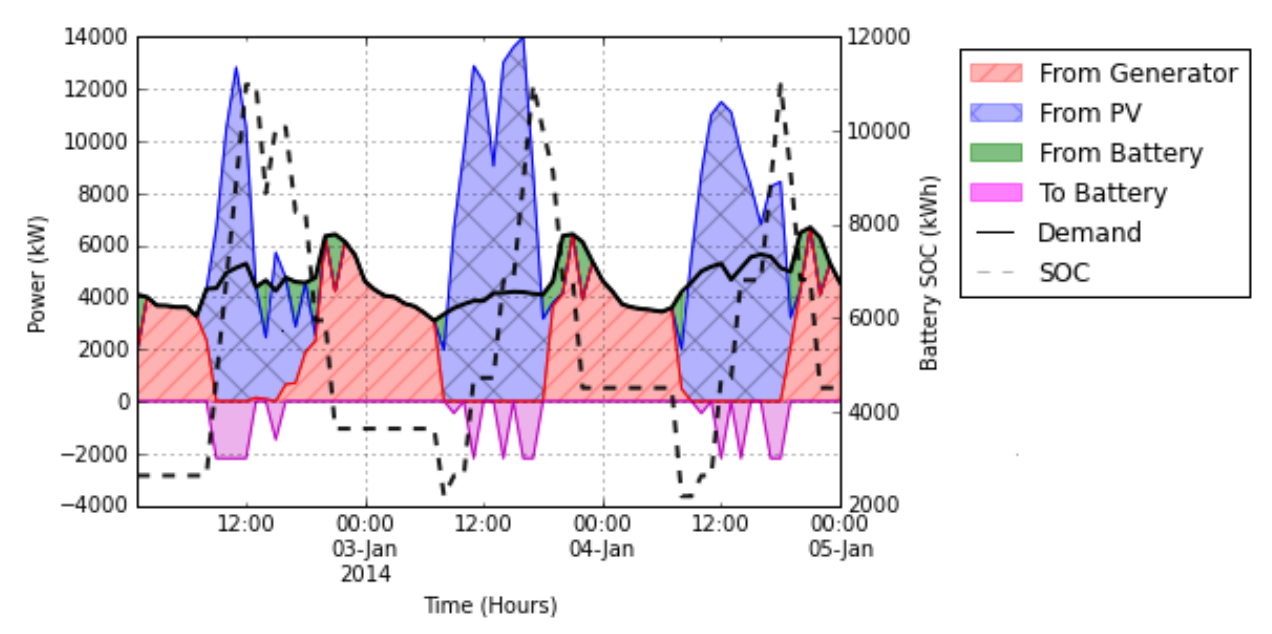

Fig. 2. Example of a figure created by the micro-grids library.

### **1.1.1 Reference**

[1] Agarwal N., Kumar A., Varun., Optimization of grid independent hybrid PV-diesel-battery system for power generation in remote villages of uttar Pradesh, india. Energy for Sustainable Development 2013; 17:210-219

# <span id="page-7-0"></span>**1.2 Model Description**

#### **1.2.1 Sets**

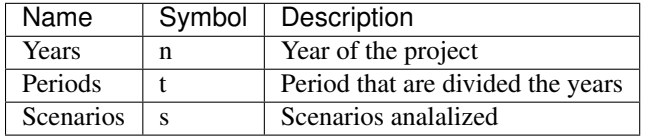

## **1.2.2 Parameters**

#### **Data analysis parameters**

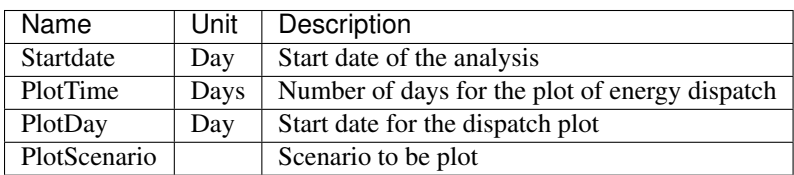

# **PV parameters**

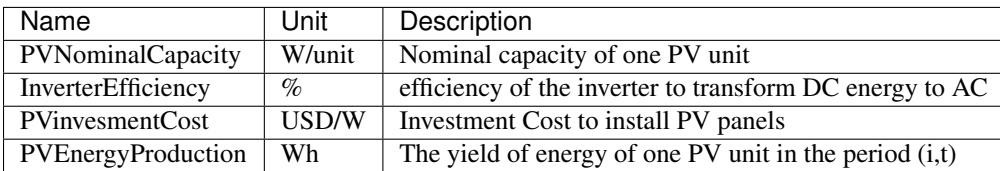

## **Battery bank parameters**

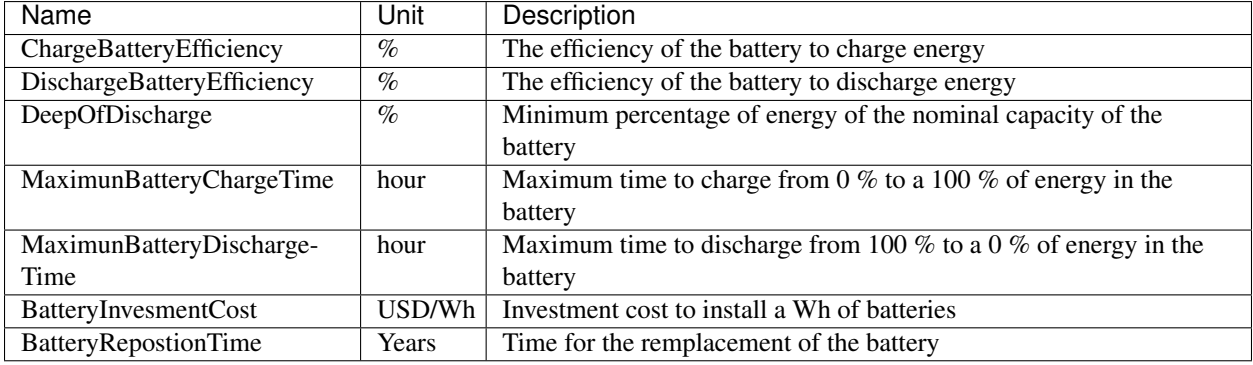

## **Diesel generator parameters**

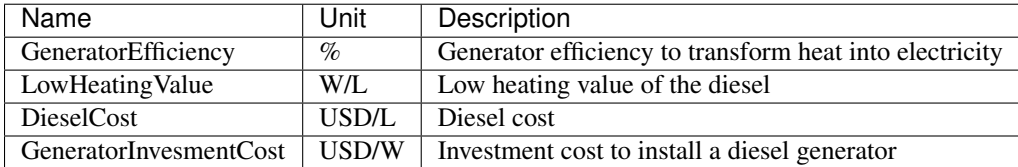

# **Energy balance parameters**

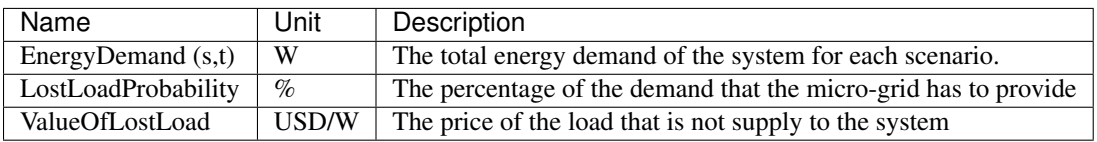

## **Project parameters**

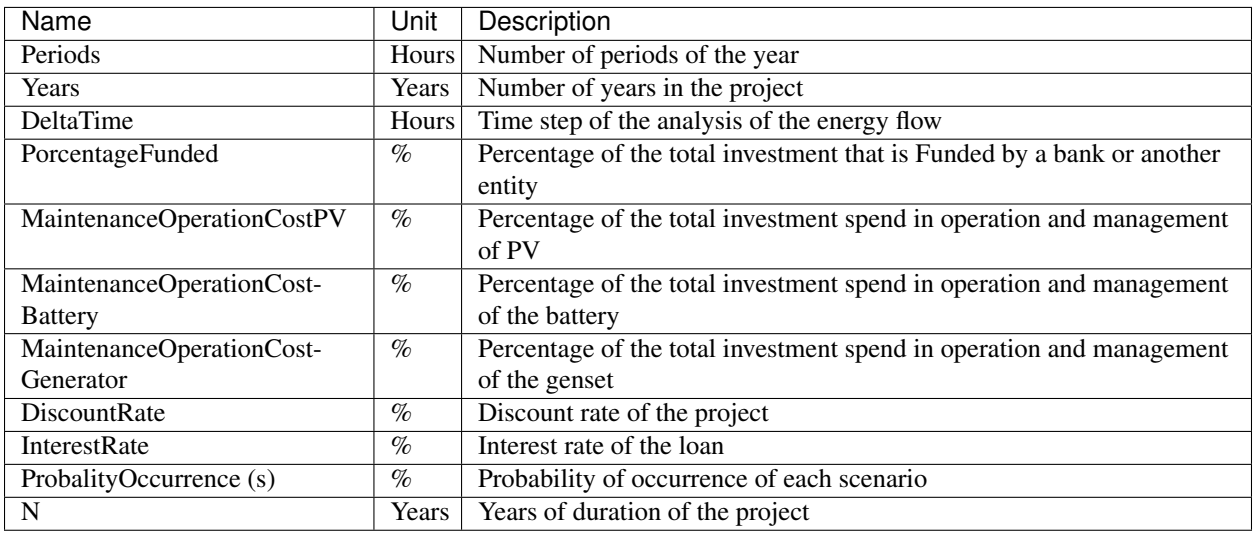

# **1.2.3 Variables**

## **PV variables**

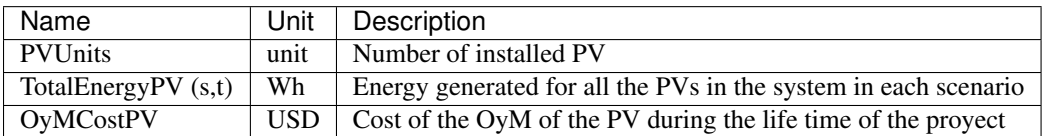

### **Battery variables**

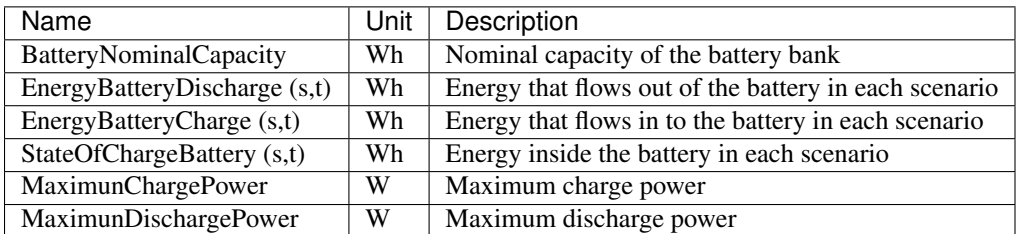

## **Diesel generator variables**

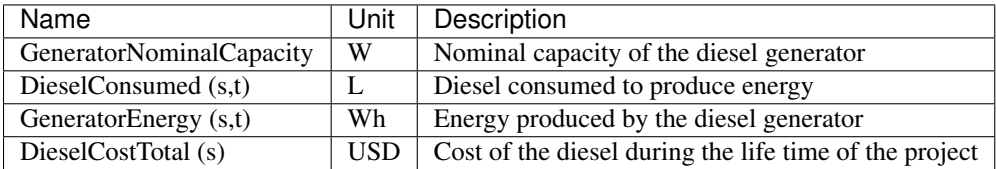

#### **Energy balance variables**

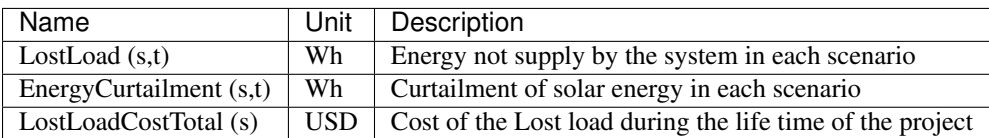

#### **Project variables**

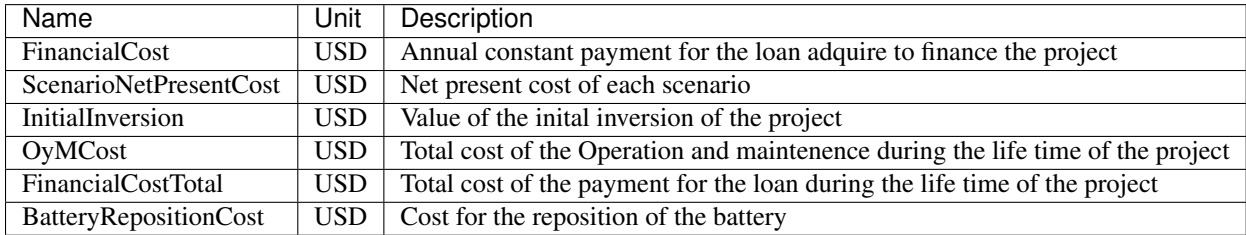

# **1.2.4 Modeling of the system**

# **1.2.5 Objective function**

The objective function will minimize the sum of the multiplication of the net present cost of each scenario and their probability of occurrence.

> $ObjectiveFunction = \sum$  $\boldsymbol{s}$  $\label{eq:1} ScenarioNetPresentCost_s \cdot Probability Occurrence_s$

The net present cost of each scenario is computed with the following equation:

 $ScenarioNetPresentCost_s = InitialInversion + OyMCost + FinancialCostTotal$  $+BatteryRepositoryCost + DieselCostTotal_s + LostLoadCostTotal_s$ 

The total investment equation is:

 $InitialInversion = (PV investmentCost \cdot PVNomial Capacity \cdot PV Units + batteryNominal Capacity \cdot Battery (or 1999 \cdot 2019 \cdot 2019 \cdot 2019 \cdot 2019 \cdot 2019 \cdot 2019 \cdot 2019 \cdot 2019 \cdot 2019 \cdot 2019 \cdot 2019 \cdot 2019 \cdot 2019 \cdot 2019 \cdot 2019 \cdot 2019 \cdot 2019 \cdot 2019 \cdot 2019 \cdot 2019 \cdot 2019 \cdot 2019 \cdot 2019 \cdot 2019 \cdot 2019 \cdot 2019 \cdot$  $+GeneratorInvestment Cost \cdotGeneratorNominal Capacity) \cdot (1 -h$ 

The OyMCost is calculated by the following equation:

 $OyMCostPV = PV$  invesment  $Cost\cdot PV Nominal Capacity\cdot PV Units\cdot MaintenanceOperationCostPV$ 

 $OyMCostBattery = Battery Nominal Capacity \cdot Battery Investment Cost \cdot MaintenanceOperationCostBattery$ 

 $OyMCostGenerator =GeneratorInvestCost\cdotGeneratorNominalCapacity\cdot MaintenanceOperationCostGenerator$ 

$$
OyMCost = \sum_{n} \frac{OyMCostPV + OyMCostBattery + OyMCostGenerator}{(1 + DiscountRate)^n}
$$

The financial cost is a fix amount, that is payed each period to pay the loan acquire to finance a percentage of the initial investment and is calculated with the following equation:

$$
Financial Cost = \frac{INV \cdot PercentageFunded \cdot InterestRate}{1 - (1 + InterestRate)^{-N}}
$$

The total cost incurred in the lifetime of the project for the financial cost is calculated with equation:

$$
Financial CostTotal = \sum_{n} \frac{FinancialCost}{(1 + DiscountRate)^n}
$$

The replacement cost is given by the fallowing equation:

$$
ReplacementCost_{10} = \frac{BatteryNominalCapacity \cdot BatteryInvestence}{(1 + DiscountRate)^N}
$$

The Diesel cost is calculated by:

$$
DieselCostTotal_s = \sum_{n} \frac{\sum_{t} DieselConsumed_{s,t} \cdot DieselCost}{(1 + DiscountRate)^n}
$$

Finally the cost for the unmment load is calculated with the following equation:

$$
LossLoadCostTotal_s = \sum_{n} \frac{\sum_{t} LostLoad_{s,t} \cdot ValueOf LostLoad}{(1 + DiscountRate)^n}
$$

#### **PV model**

The equation that model the PV array energy yield is given by:

$$
TotalEnergyPV_{s,t} = PVEnergy Production_{s,t} \cdot InverterEfficiency \cdot PV Units
$$

#### **Diesel generator**

The fuel consumption is modeled by:

$$
Diesel Consumed_{s,t} = {\itGeneratorEnergy}_{s,t}/({\itGeneratorEfficiency}\cdot {\it LowHeatingValue})
$$

In order to ensure that the generator will not exceed his capacity the fallowing constraint is added to the model:

 $Generator Nominal Capacity \cdot Delta Time \geqGeneratorEnergy_{s,t}$ 

#### **Battery bank**

The state of charge of the battery is modeled by:

 $StateOfChargeBattery_{s,1} = Battery Nominal Capacity - EnergyBattery Charge_{s,1} \cdot ChargeBattery Efficiency - EnergyBattery$ 

 $StateOf ChargeBatterys_{,t} = Battery Nominal Capacity - EnergyBattery Charges_{,t} \cdot ChargeBattery Efficiency - EnergyBattery (N.~\&C)$ 

In this equations is important to highlight that in the period 1 the stated of charge of the batterie is equal to the total capacity of the battery.

In order to ensure the durability of the battery a minimum depth of discharge (%) and maximum charge are establish as a constraint:

 $Battery Nominal Capacity \cdot DeepOfDischarge \le StateOfChangeBattery_{s,t} \le Battery Nominal Capacity$ </mark>

The maximum power of charge and discharge are modeled as follow:

 $Maximum ChargePower = BatteryNominal Capacity/Maximum BatteryChargeTime$  $Maximum Discharge Power = Battery Nominal Capacity/Maximum Battery Discharge Time$ 

The flow of energy is into and out of the battery is restricted by:

 $EnergyBatteryChange_{s,t} \ge -MaximumChangePower \cdot DeltaTime$  $EnergyBattery Discharge_{s,t} \leq MaximumDischargePower \cdot DeltaTime$ 

#### **Energy constraints**

In order to ensure a perfect match between generation and demand, an energy balance is created as a constraint.

 $EnergyDemand_{s,t} = TotalEnergyPV_{s,t} + DieselConsumed_{s,t} + EnergyBatteryChange_{s,t}$  $+EnergyBatteryDischarge_{s,t} + EnergyCurtailment_{s,t} + LostLoad_{s,t}$ 

This constraint is used to ensure that a percentage of the demand will always be supply and is express as follow:

$$
Loss LoadProbability = \frac{\sum_{t}{LossLoad}_{s,t}}{\sum_{t}{EnergyDemand}_{s,t}}
$$

# <span id="page-12-0"></span>**1.3 API Documentation**

- **1.3.1 Model Creation**
- **1.3.2 Initialize parameters**
- **1.3.3 Model Resolution**
- **1.3.4 Constraints**
- **1.3.5 Economical analisis**

## **1.3.6 Results**

# <span id="page-12-1"></span>**1.4 Tutorial**

This section is a walkthrough of how to use the Micro-Grids library in order to obtain the optimal nominal capacity for an isolated micro-grid with a given demand and PV production.

# **1.4.1 Requirements**

The MicroGrid library can be use in Linux or windows and needs different programs and phyton libraries in order to work.

#### **Python**

First of all Micro-Grids needs Python 3 install in the computer. The easiest way to obtain it, is download [anaconda](https://www.continuum.io/downloads) in order to have all the tools needed to run python scripts.

#### **Python libraries**

The python libraries needed to run Micro-Grids are the following:

- [pyomo](http://www.pyomo.org/) Optimization object library, interface to LP solver (e.g. CPLEX)
- [pandas](http://pandas.pydata.org) for input and result data handling
- [matplotlib](http://matplotlib.org) for plotting

#### **Solver**

Any of the fallowing solvers can be used during the optimization process in the Micro-Grids library:

• [cplex](http://www-03.ibm.com/software/products/en/ibmilogcpleoptistud/)

# **1.4.2 Download of MicroGrid library**

For the moment the Micro-Grids library is in form of python scripts, in order to download them please follow this link:

<https://github.com/squoilin/MicroGrids>

Once they have been download, create a folder and put the scripts in there. Also create two folders with the names of 'Results' and Inputs as show in the following Figure:

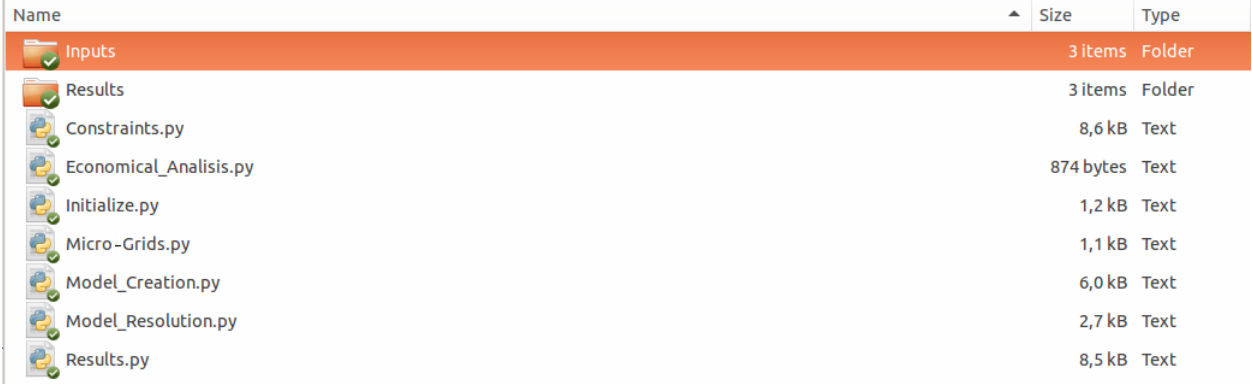

# **1.4.3 Inputs**

The Micro-grids library needs the input files are stored in the folder 'Inputs', these are the needed files:

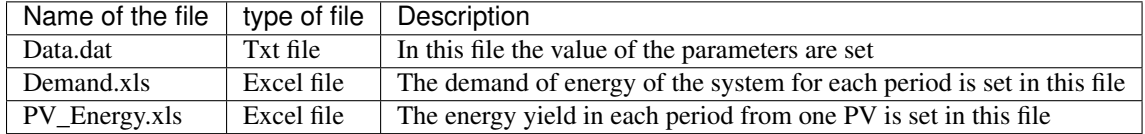

#### **Data.dat file**

This file has to contain all the parameters for the Micro-Grids library to be able to perform an optimization of the nominal capacity of the PV, battery bank and diesel generator. This file has to be write in [AMPL](http://ampl.com/BOOK/CHAPTERS/12-data.pdf) data format. A table of all the parameters with an example of value and how they have to be written in the txt can be seen in the next table.

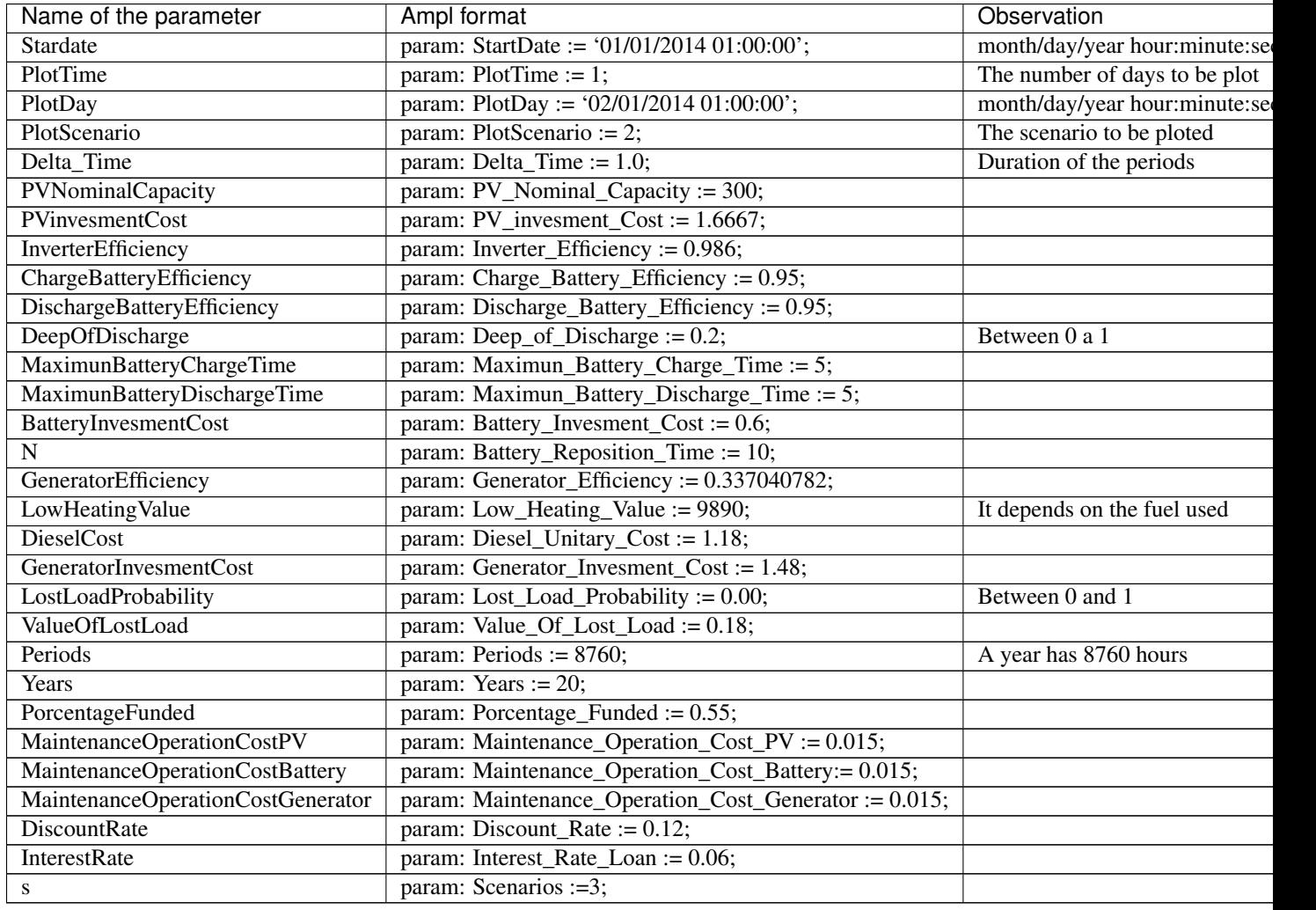

This file must be save inside the folder "Inputs". An example can be downloaded in the fallowing link:

<https://github.com/squoilin/MicroGrids/tree/master/MicroGrids/Example>

#### **Demand.xls file**

The Demand.xls file has to have the energy demand of the system in each period of analysis. The excel file must have a column with the periods and another with the demand in W as shown in the following figure.

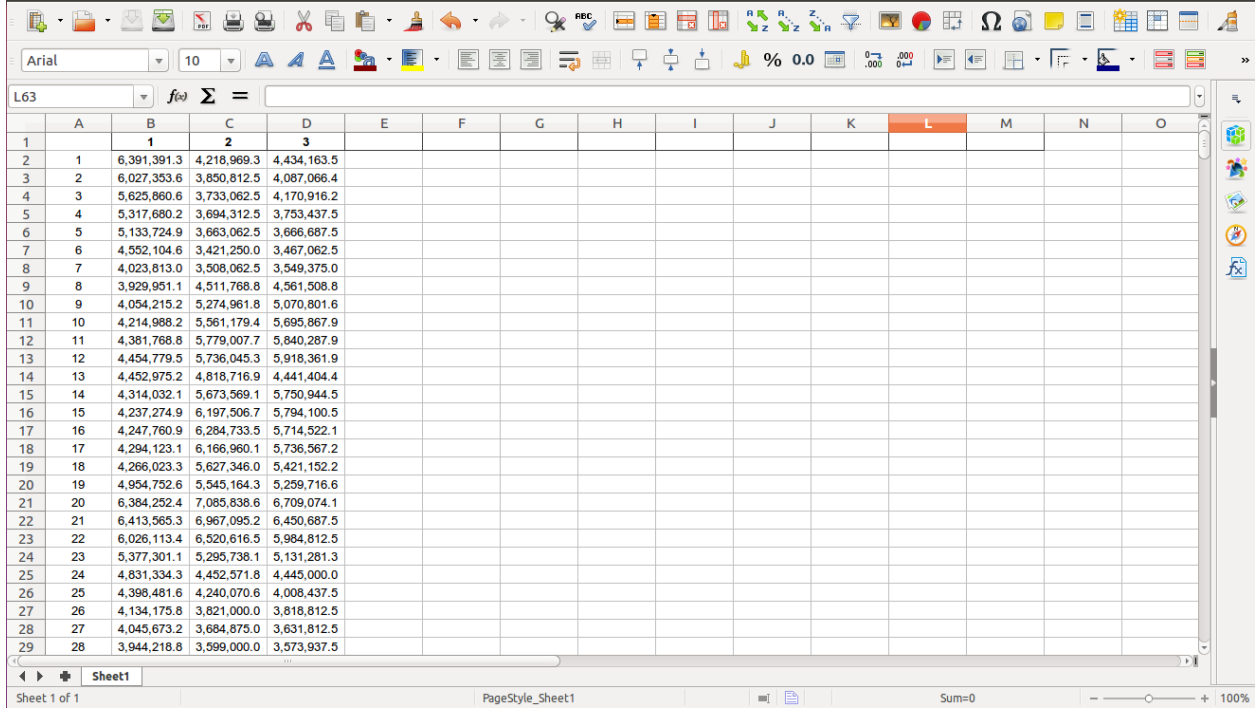

This file must be save inside the folder "Inputs". An example can be downloaded in the fallowing link:

<https://github.com/squoilin/MicroGrids/tree/master/MicroGrids/Example>

### **PV\_Energy.xls**

The PV\_Energy.xls file has to have the energy yield for one PV in each period of analysis. The excel file must have a column with the periods and the number of columns equal to the number of scenarios energy yield in W as shown in the following figure.

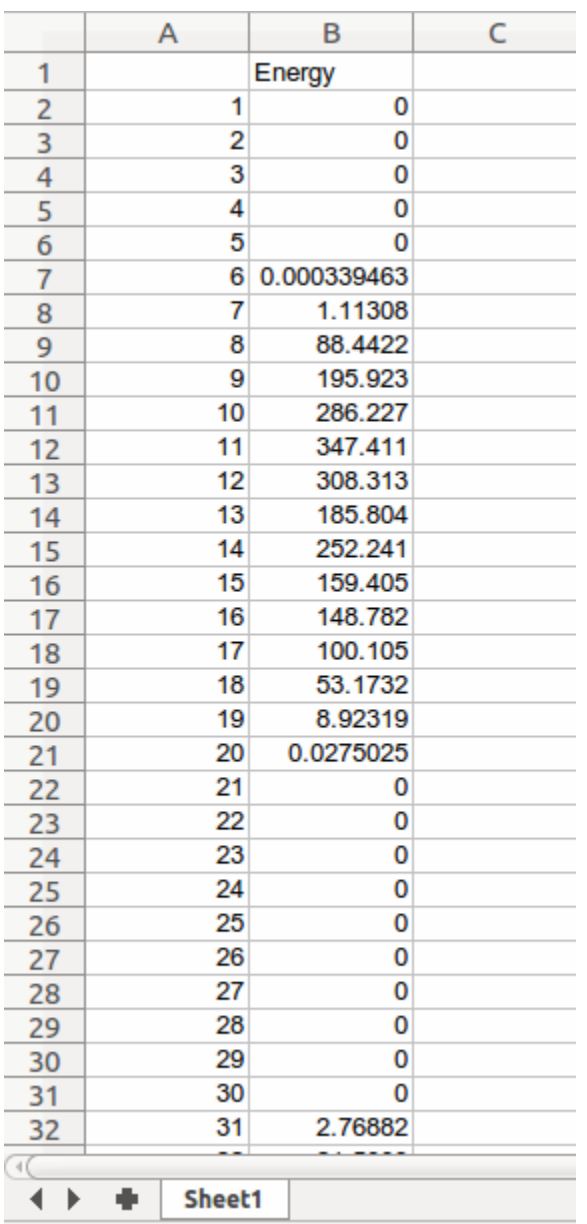

This file must be save inside the folder "Inputs". An example can be downloaded in the fallowing link: <https://github.com/squoilin/MicroGrids/tree/master/MicroGrids/Example>

# **1.4.4 Run Micro-Grids library**

Once all the above steps are performed, the easiest way to run the Micro-grids library is opening the Micro-Grids.py file in an development environment like spider and run the script inside it. Another way is to open a terminal in the folder where all the scripts are and use the following command:

python Micro-Grids.py

# **1.4.5 Outputs**

After the optimization is finish a message will appear with the Levelized cost of energy and the net present value of the system. Also 3 files will be created in the 'Results' folder, this files are specified in the following table.

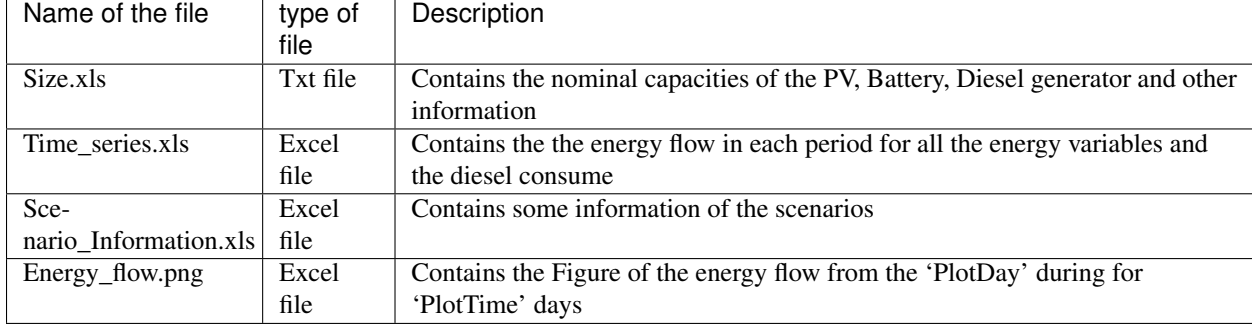

# CHAPTER 2

Indices and tables

- <span id="page-18-0"></span>• genindex
- modindex
- search

# CHAPTER 3

License

<span id="page-20-0"></span>Copyright 2016 Sergio Balderrama, Sylvain Quoilin

Licensed under the EUPL, Version 1.1 or – as soon they will be approved by the European Commission - subsequent versions of the EUPL (the "Licence"); You may not use this work except in compliance with the Licence. You may obtain a copy of the Licence at:

#### <http://ec.europa.eu/idabc/eupl>

Unless required by applicable law or agreed to in writing, software distributed under the Licence is distributed on an "AS IS" basis, WITHOUT WARRANTIES OR CONDITIONS OF ANY KIND, either express or implied. See the Licence for the specific language governing permissions and limitations under the Licence.

# <span id="page-20-1"></span>**3.1 References**